1. First super Computer of India and Latest Super **Computer of India.** 

भारत के पास 11 Super Computer हैं जिनमें से ये मुख्य हैं।

Param के Latest Version के नाम Param Bhramha — 2019  $Speed \rightarrow 0.85$  Peta FLOPS (1 peta FLOPS = 1 quadrillion or  $10^{15}$  floting point opration/sec) **(International Business Machine TRM Corporation**)

Made the fastest Super Computer "Summit"  $\rightarrow$ speed 200 peta FLOPS India's fastest Super computer Pratyush (39<sup>th</sup> **Rank in the World) Speed 6.8 peta FLOPS** India's Second fastest Computer Mihir (66<sup>th</sup> **Rank in the World) Speed 2.8 peta FLOPS** 

## 2. Computer Input Devices के नाम बताओ?

**Keyboard Mouse** Webcam **Light Pen Image Scanner** Joystick **Pointing device Microphone** 

3. Computer Output Devices के नाम बताओ?

**Printer** 

**Monitor** 

**Speakers** 

**Ear Phones/Head Phones** 

Projector

- 4. एक KB में कितने Byte होते हैं
	- **1024 Byte**
	- Bit सबसे छोटी इकाई है और 8 Bits = 1 Byte
	- $1$  Kilo =
	- $1$  Mega =
	- $1$  Giga =
	- $1$  Tera  $=$

5. Computer का आविष्कार किसने किया?

चार्ल्स बैबेज/Charles Babbage

यह London, United Kingdom के रहने वाले थे।

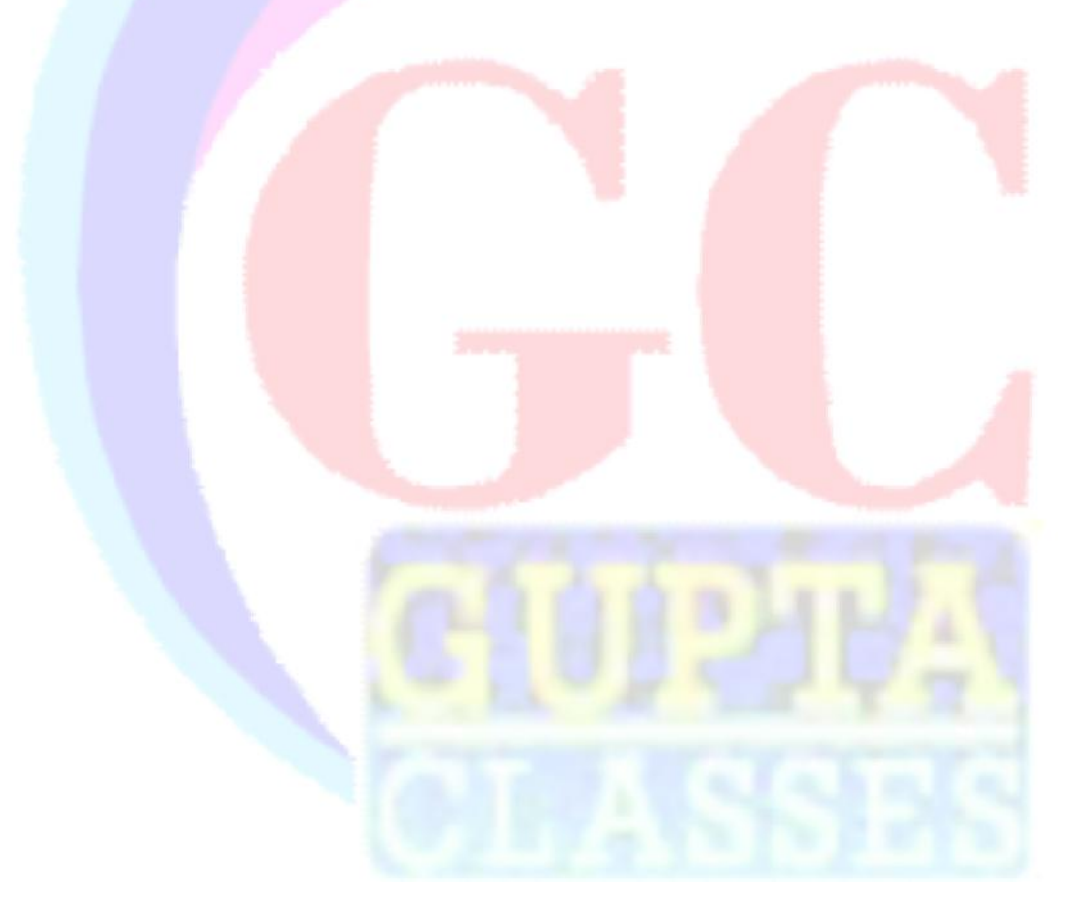

6. Computer का हिंदी अनुवाद व कम्प्यूटर का पूरा नाम बताओ?

संगणक

गणक का मतलब है Calculate करना, Computer उस हर चीज को कहा जा सकता है जो चीजों को कैलकुलेट करती है।

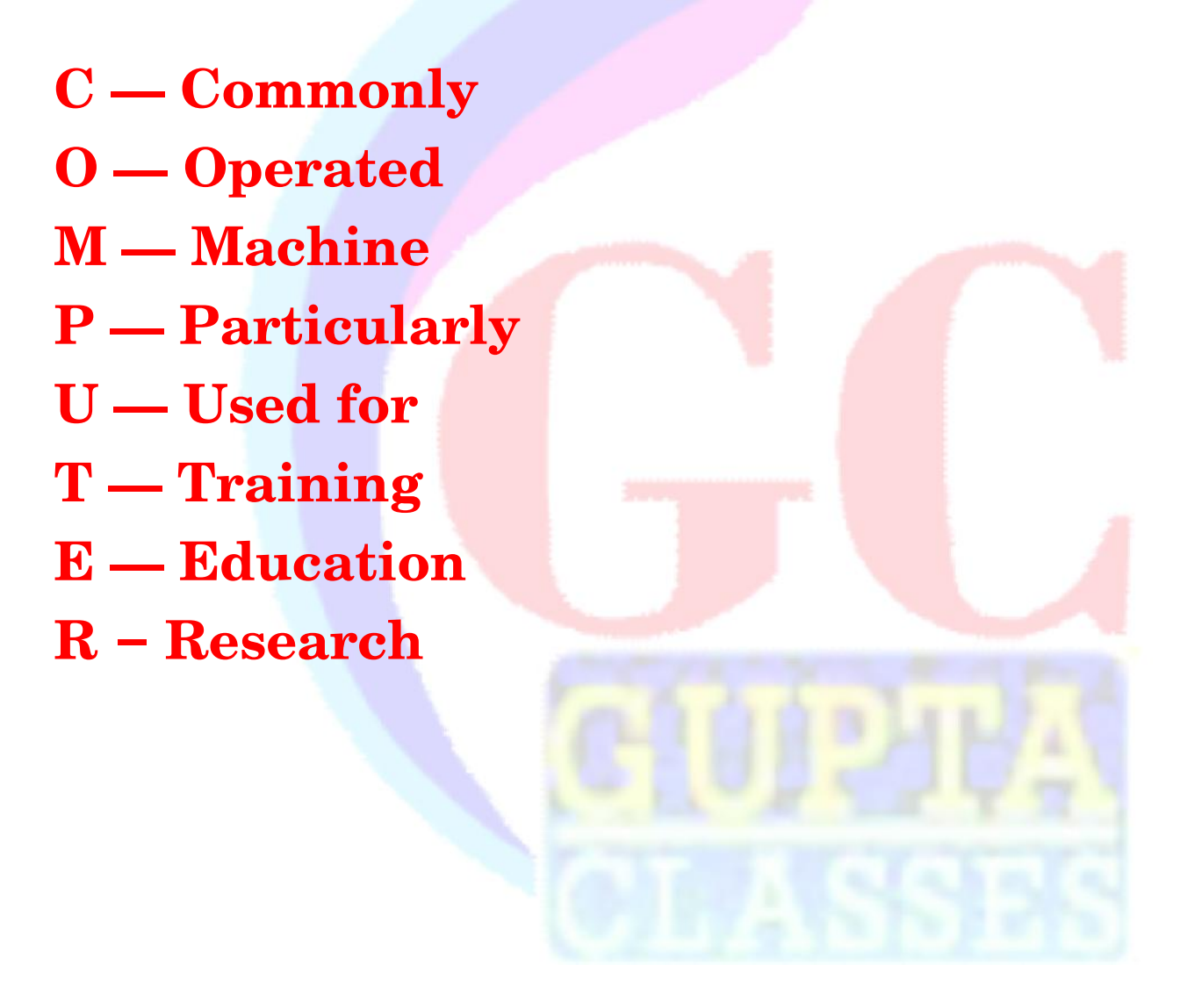

#### World Computer Literacy Day कब मनाया जाता है? 7.

2 दिसंबर 2001 में मनाया जाता है इसका उदेश्य Computer का ज्ञान बढाने के लिए बनाया गया था।

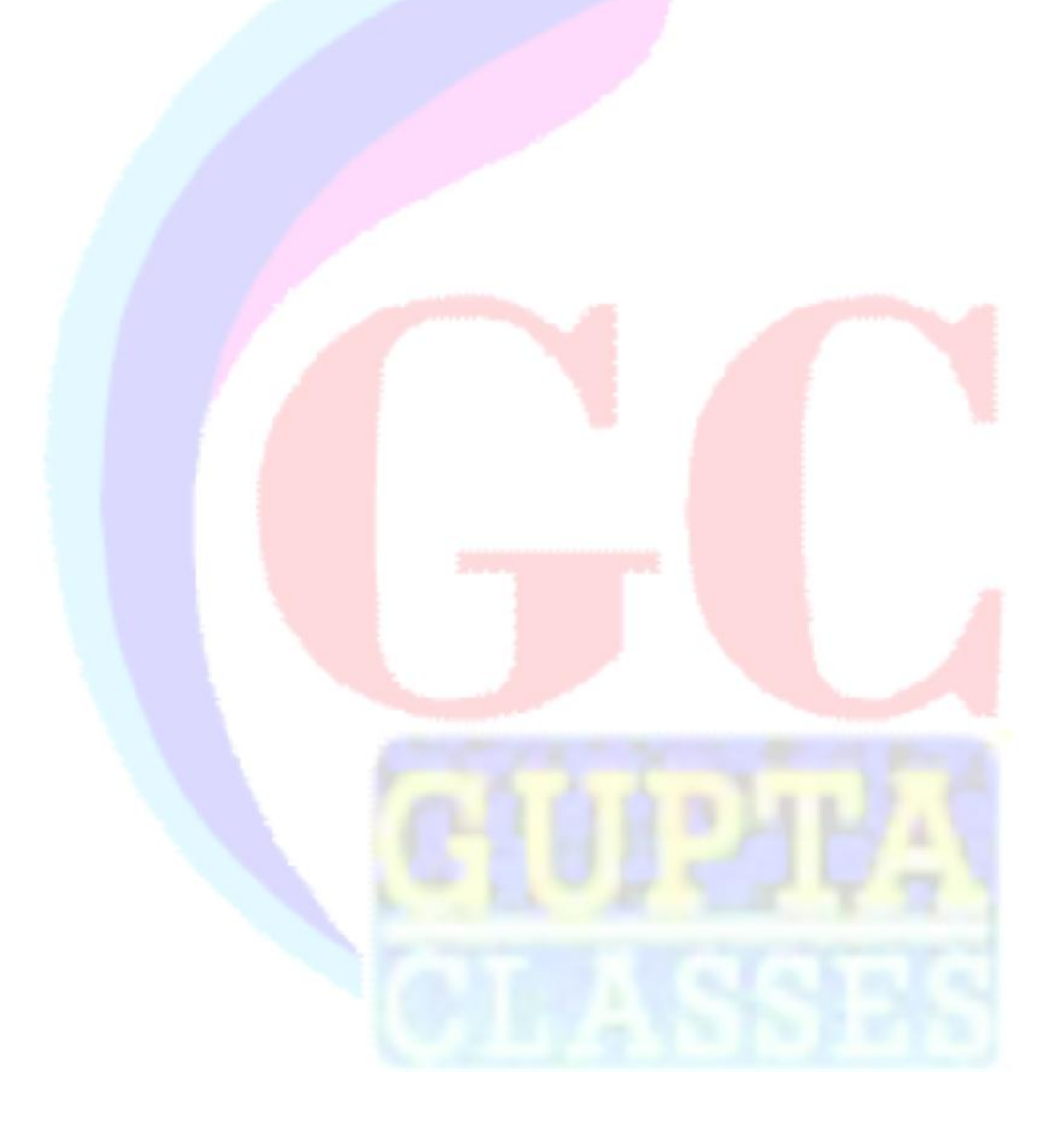

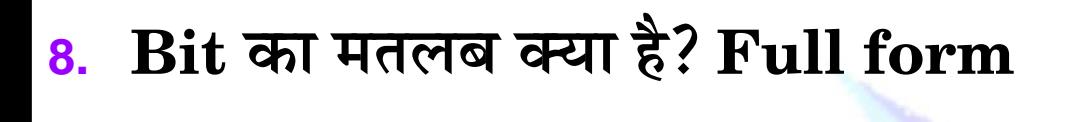

**Binary Digit (0, 1)** 

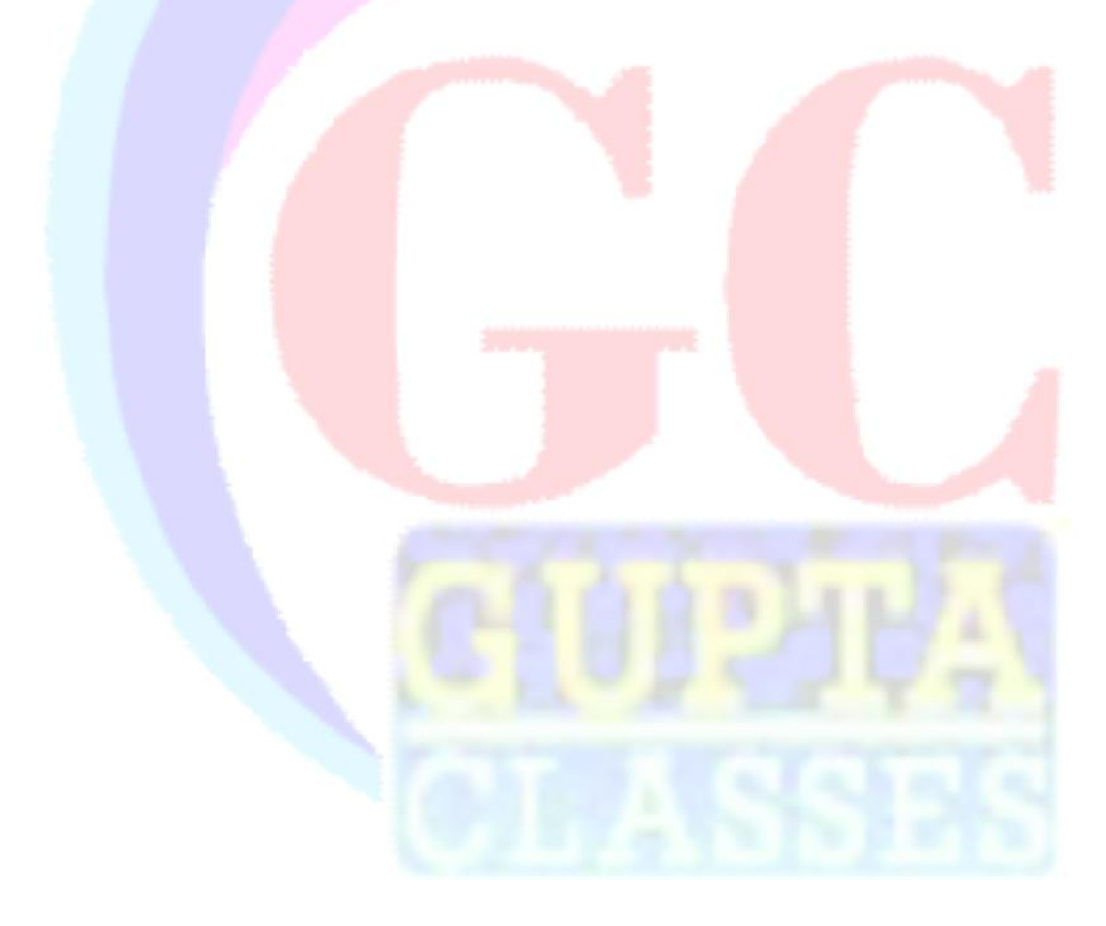

9. First Computer का नाम क्या था?

**ENIAC** = Electronic Numerical Integrator and Computer

**UNIVAC** = Universal Automatic Computer पहली बार 15 February 1946 को इसे लोगों के सामने लाया गया था इसी को पहला आधुनिक Computer माना जाता है।

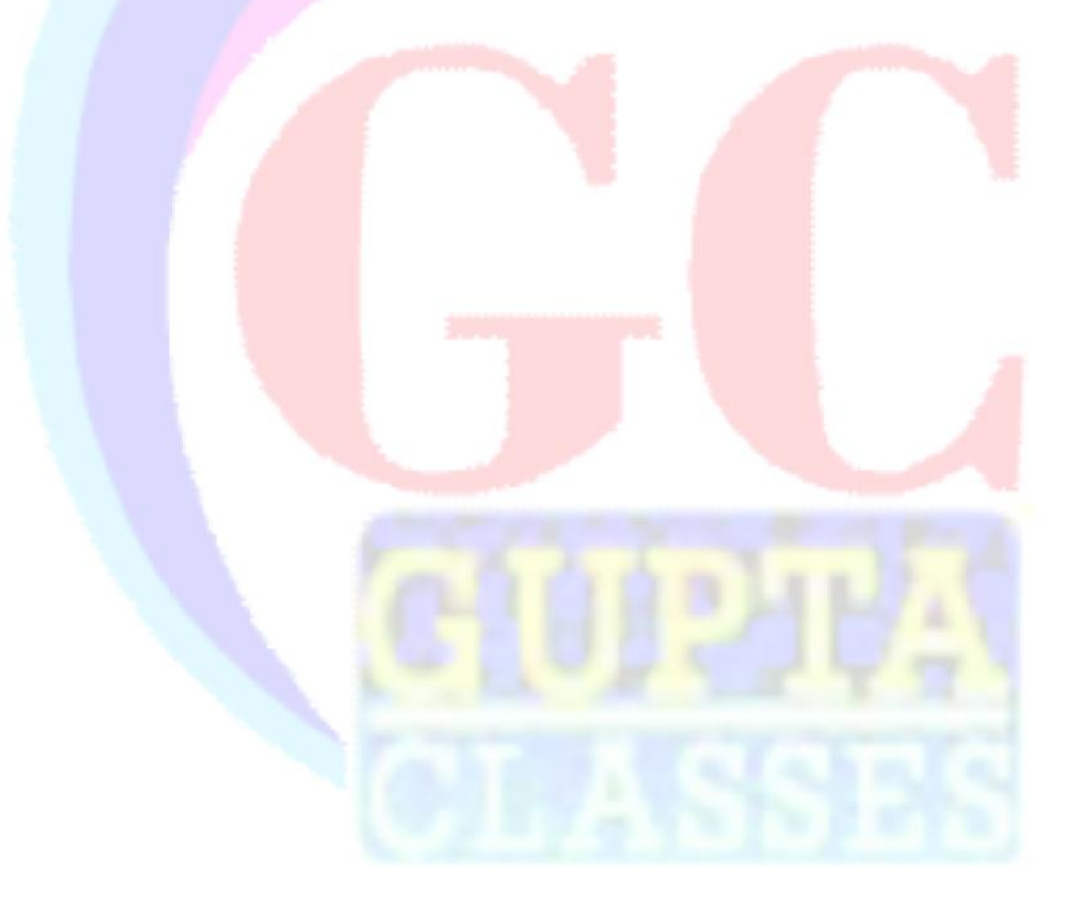

10. Accounting Software Tally किसके द्वारा Develop किया गया था?

**TCS (Tata Consultancy Services)** 

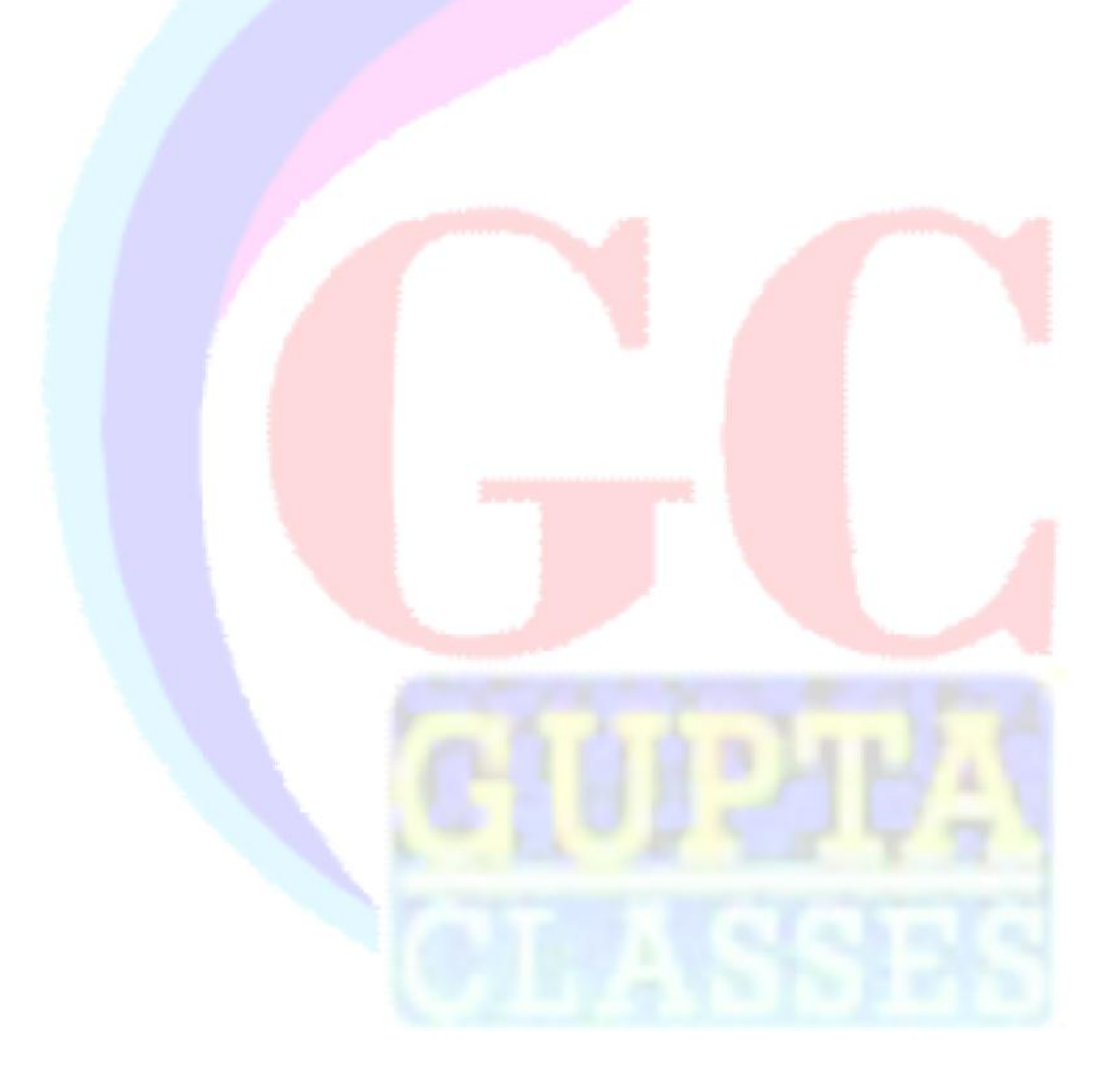

- **11. What do you require for making and running on website.**
	- **Domain Name**
	- **Hosting Space**
	- Domain Name ......... www. ......... .com

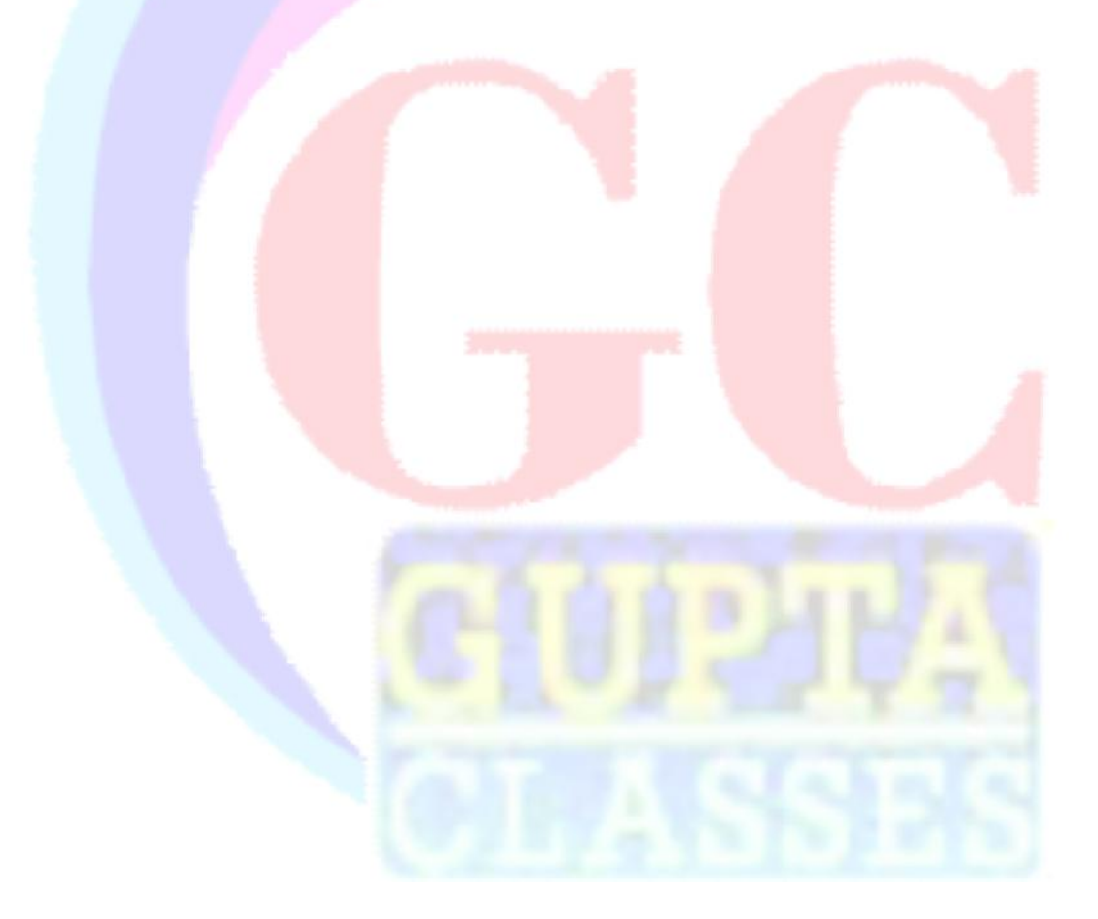

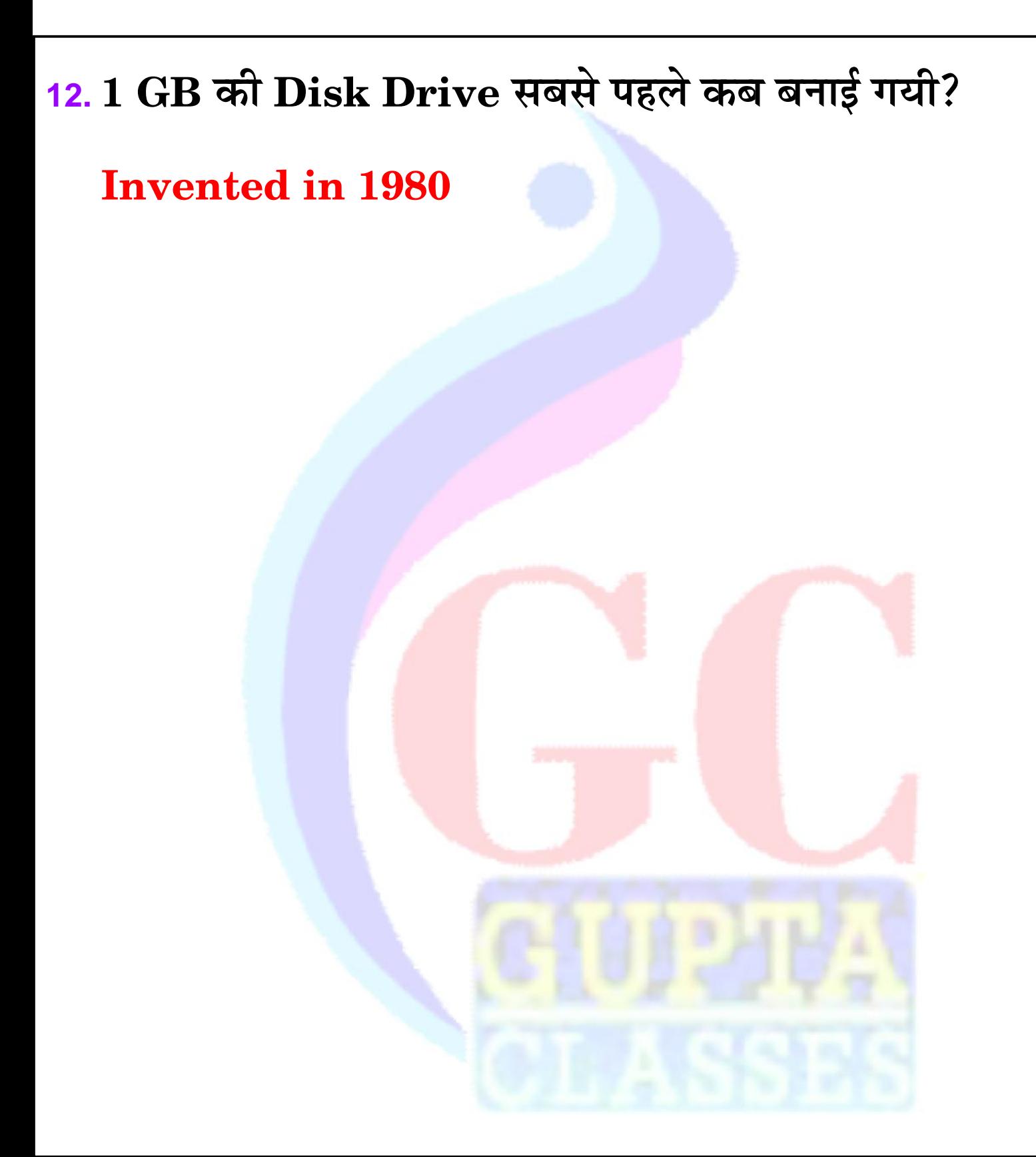

#### 13. First Mini Computer का नाम क्या था?

### PDP-1

1960 - DEC ने बनाया था।

**PDP-8 (First Commercially Successful)** यह लोगो के सामने लाया गया था 22 March 1965 को और इसे Digital Equipment Corporation ने बनवाया था इसका पूरा नाम Programmed Data Processor.

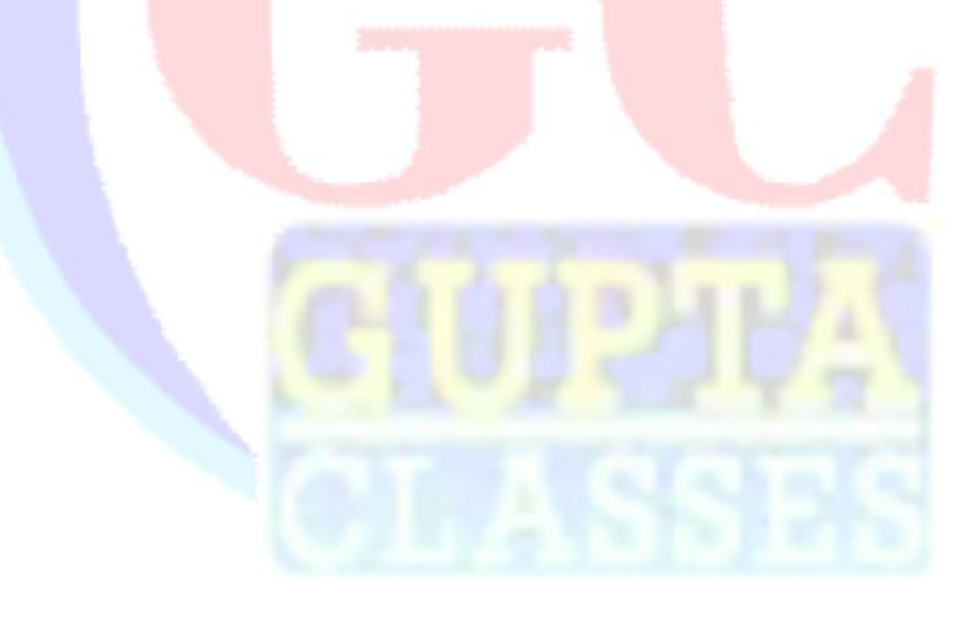

14. CPU के कितने Parts होते हैं?

3 Type होते है। **Cu (Control Unit) ALU (Arithmetic Logic Unit) Memory** 

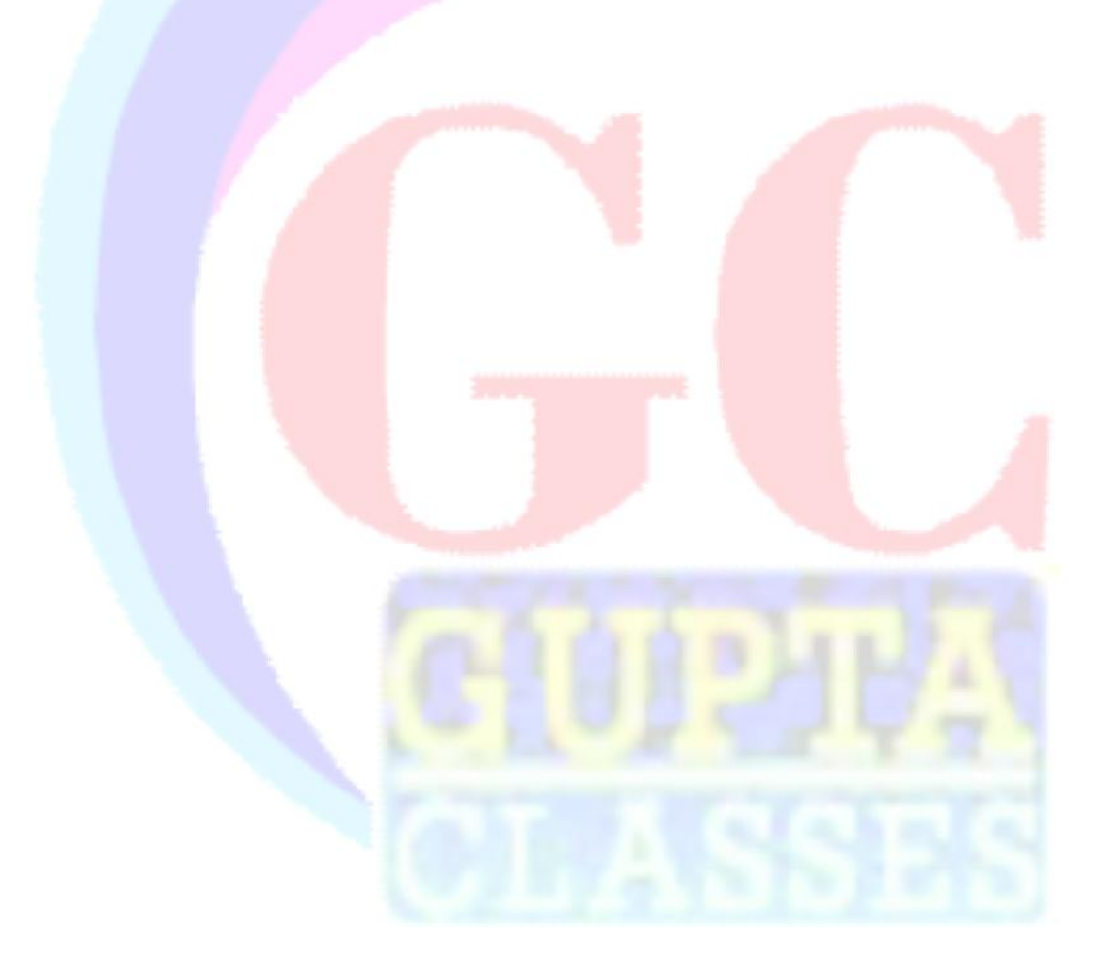

15. Computer Operating Systems के नाम बताओ?

Linux, Microsoft Windows, Unix, Mac OS

**Linux Developer : Linus Torvalds** 

**Windows: Bill Gates** 

**Unix: Dennis Ritchie** 

Mac OS : Steve Jobs, Steve Wozniak & Ronald **Wayne** 

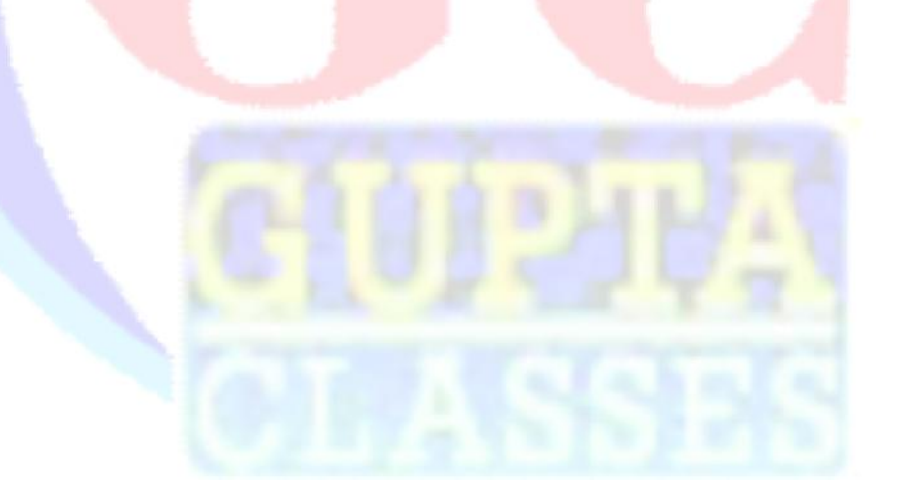

# 16. PROM का पूरा नाम क्या है?

#### **Programmable read-only memory**

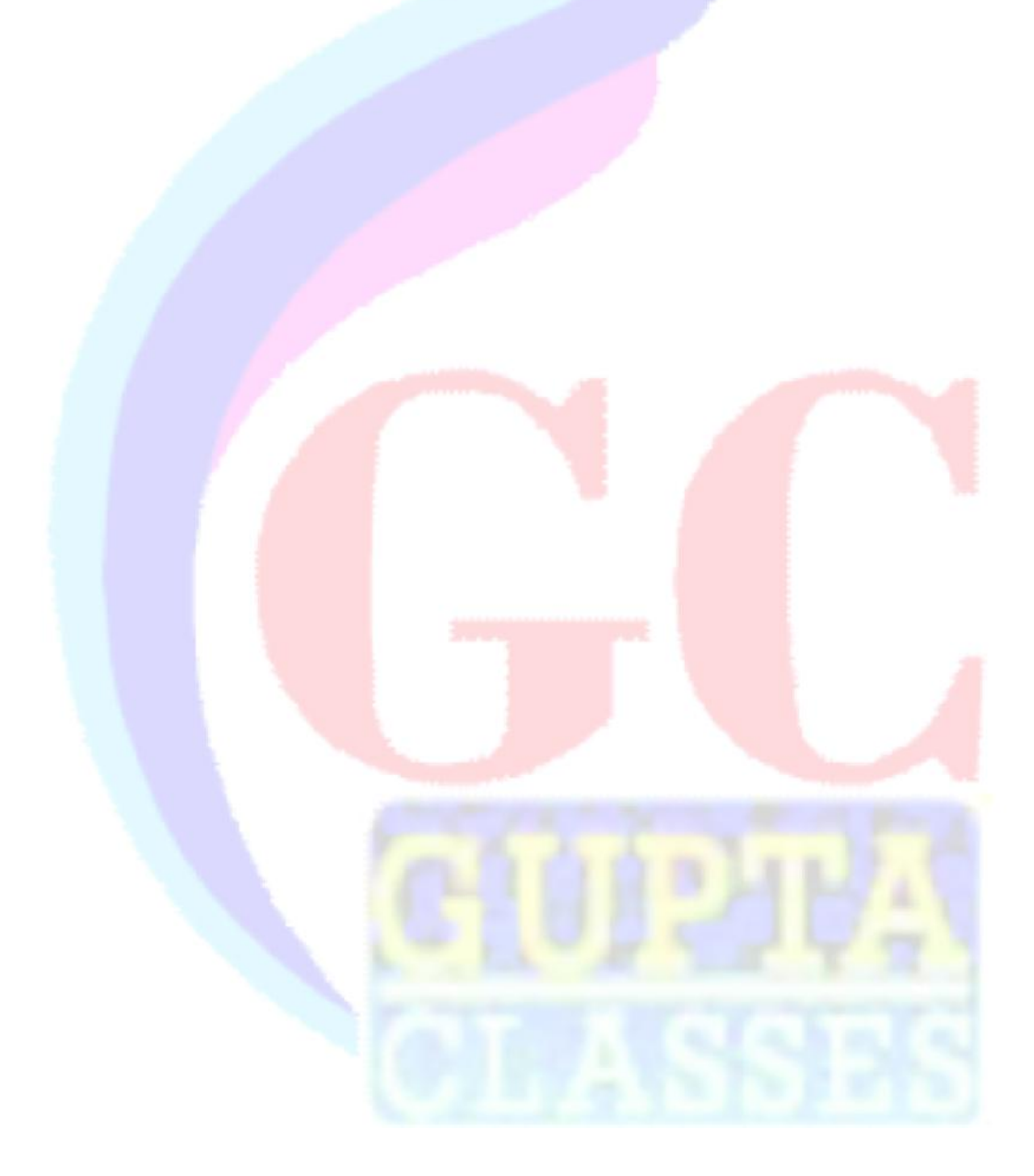

### 17. CEO of Apple?

Tim Cook (2011) में Steve Jobs की मृत्यु का पश्चात् CEO बने थे Steve Jobs को (Pancreatic cancer) था **I** Phone **I** Pad **I** Mac **Mac Book Apple TV Apple Watch** Apple पहली ऐसी Company थी जिसकी Net Worth 1 **Trillion Dolar's थी** 

18. LAN, WAN, MAN का पूरा नाम बनाइये।

**LAN: Local Area Network** 

**WAN: Wide Area Network** 

**MAN**: Metropolitan Area Network

**INTRANET: (Private Network)** 

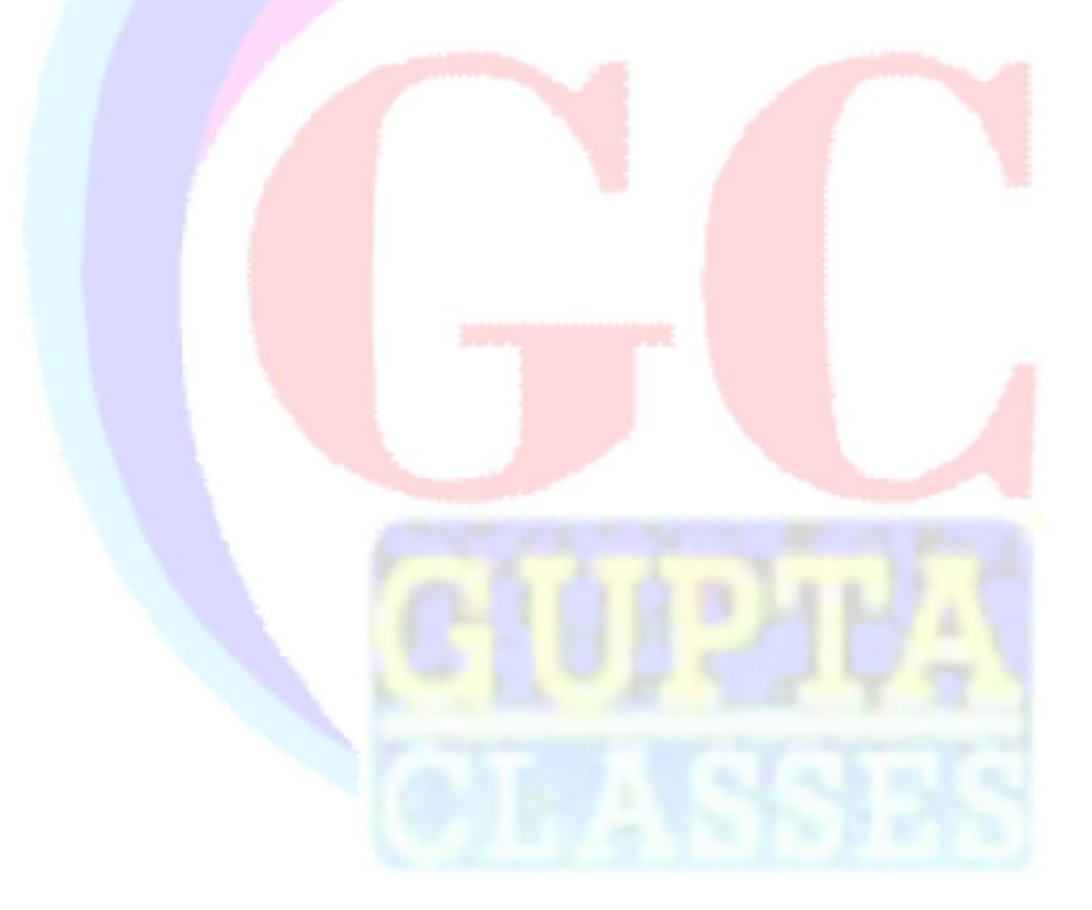

19. BASIC computer language was developed by ......... in 1964. BASIC कम्प्यूटर भाषा ......... द्वारा 1964 में विकसित की गयी थी।

(High Level Programming Language) **BASIC**: John G. Kemeny & Thomas E. Kurtz  $(1964)$ 

 $$ 

1991 = V.B. (Visual Basic Microsoft)

SUN-MICRO System = JAVA Developed का Year  $= 1995$ 

**Father of JAVA — James Gosling** 

**20. Ex am ple of im pact and Non impact printers?**

**DOT-MATRIX LASER Drum**

**Impact Printer Non Impact Printer Chain Inkjet Daisy Plotter** 

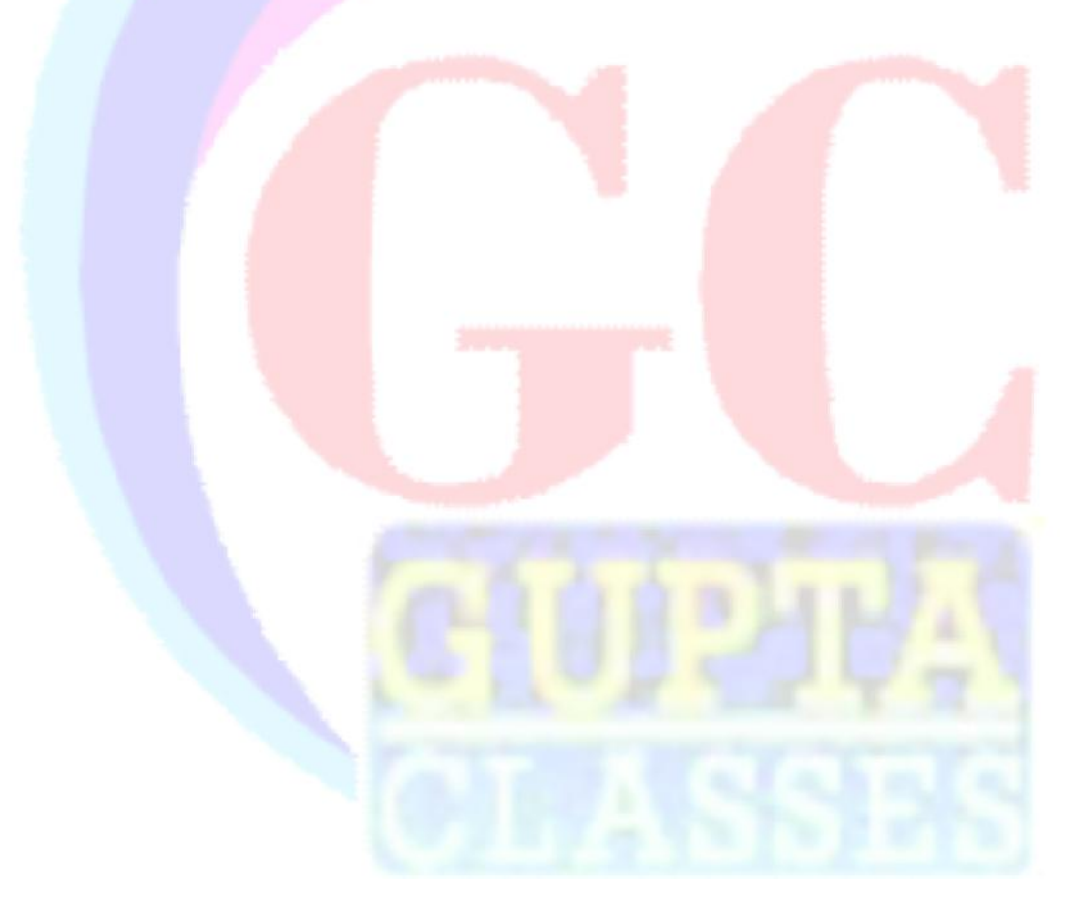

21. Some Popular Fonts Types? प्रसिद्ध Fonts के प्रकार-

**Arial Black** 

**Times New Roman** 

**New Century Schoolbook** 

**Century Schoolbook** 

**Century** 

22. Which protocol provides e-mails facility among different hosts? कौन-सा प्रोटोकॉल विभिन्न होस्ट पर ई-मेल सुविधा प्रदान करता हें?

**SMTP = Simple Mail Transfer Protocol** 

File Transfer के लिए कौन सी Protocol प्रयोग होती है।

**FTP** = Fill Trans. Protocol.

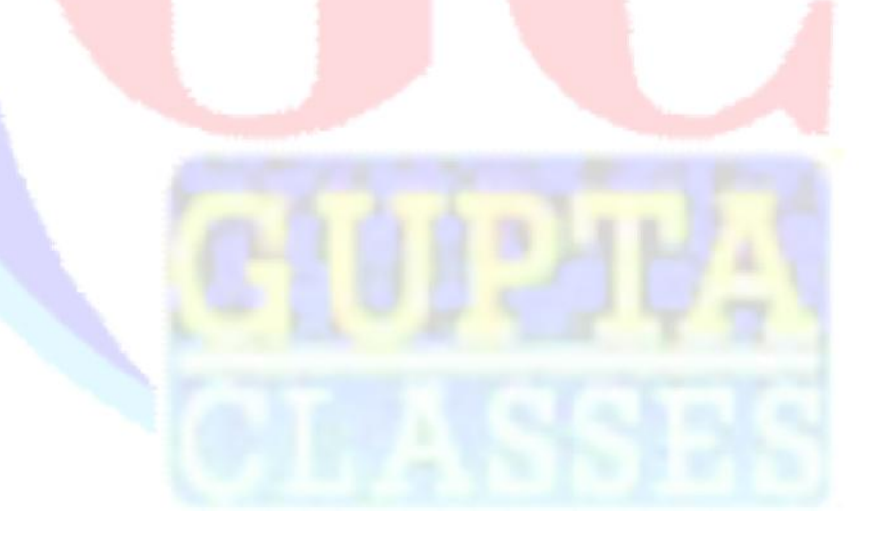

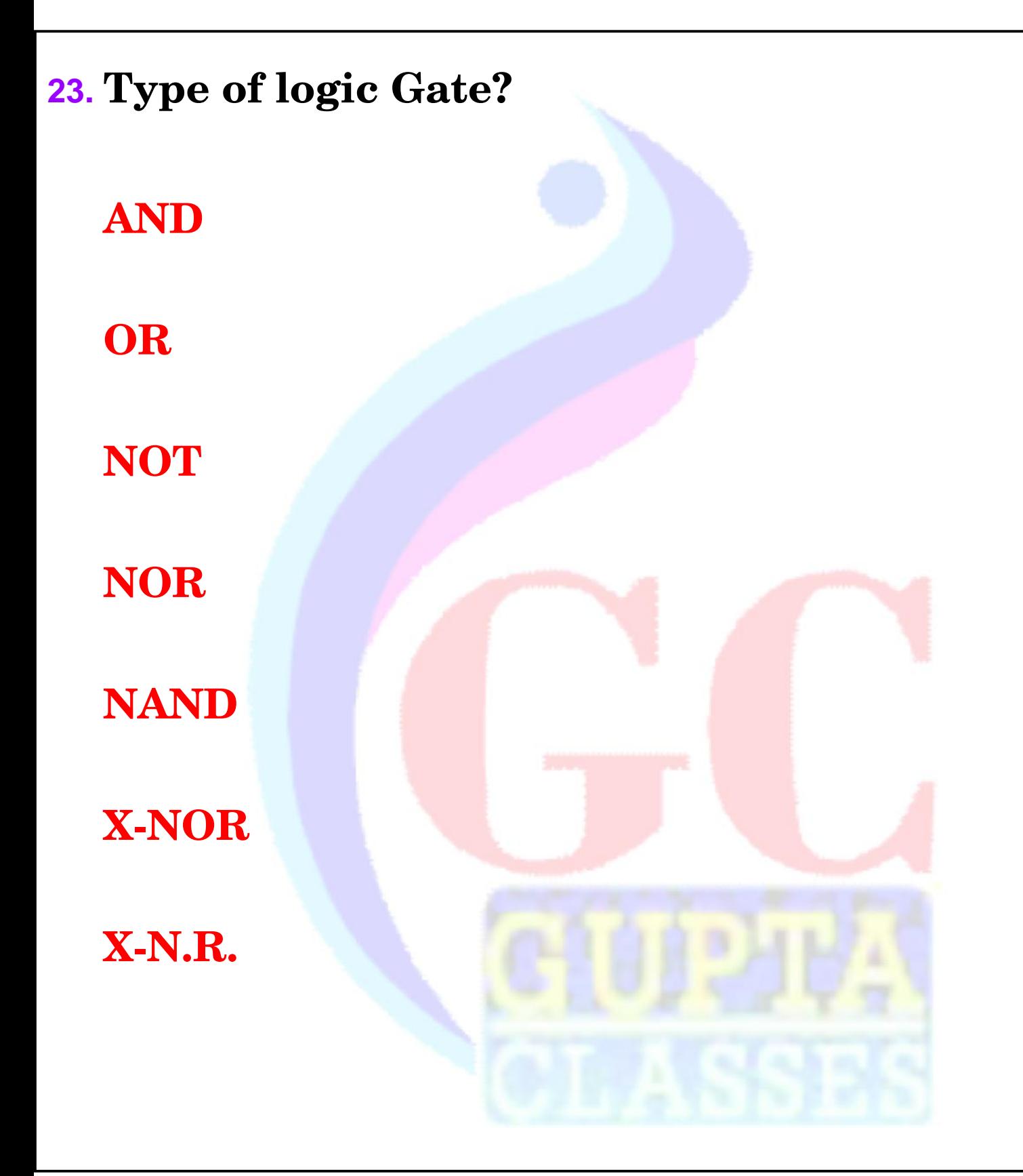

24. Name of famous Computer virus is: कम्प्यूटर वायरस है:

**Computer Virus = Its a Computer Program** 

**I LOVE YOU & SEP 2019** 

= \$ 10 billion का नुक्सान किया था।

Philippines में बना था।

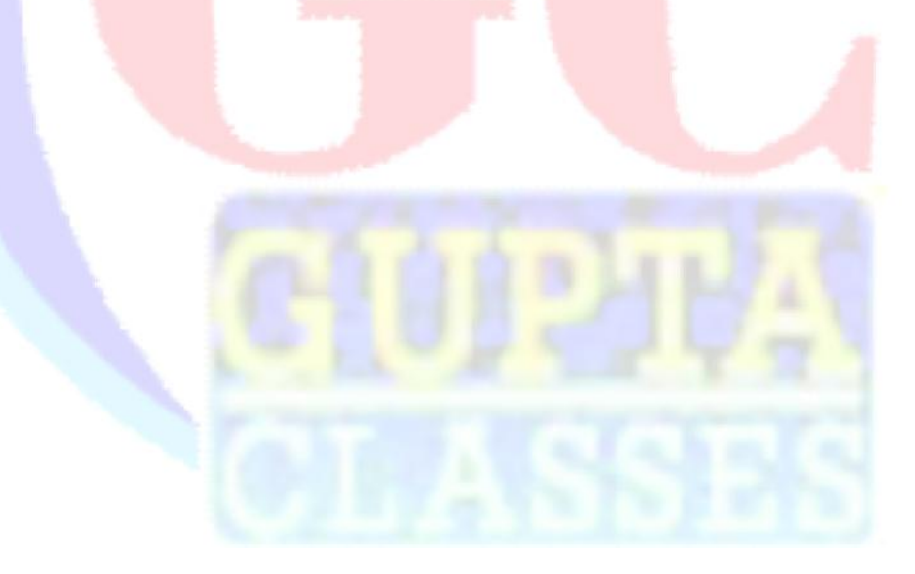

25. 'Analytical Engine' was made by : 'एनालिटिकल इंजन' का निर्माण किया गया था :

"Charles Babbage" London (England) (1837)

Govt. ने इस पर Belived नहीं किया।

Computer Architecture made by John Von **Neumann** 

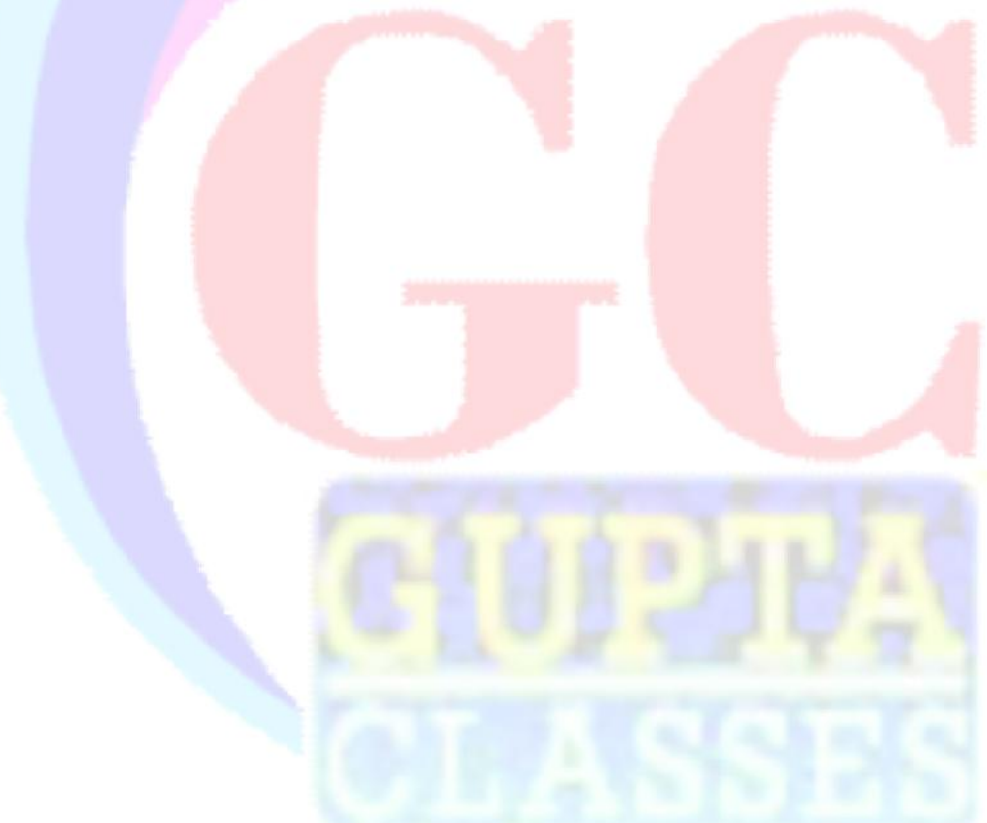

26. Some important shortcut key कुछ महत्वपूर्ण Shortcut Key

**Some Important Short Cut Key** 

- 1. Find & Replace =  $Ctrl + F$
- 2.  $Copy = Ctrl + C$
- $3.$  Paste =  $Ctrl + V$
- 4. Bold =  $Ctrl + B$
- 27. What are the Programs of MS-Office? MS-Office के प्रोगराम?
	- 1. Word
	- 2. Excel
	- **3. Power Point**
	- 4. Access
	- **5. Outlook**

28. Type of buses? बस के प्रकार है।

**Types of Buses** 

**Data Bus** 

**Address Bus** 

**Control Bus** 

किसी Bus का नाम Software Bus नहीं होता।

- 29. Which of following is a pure object oriented language? निम्नलिखित में से कौन-सा एक शुद्ध ऑब्जेक्ट ओरएिटेड भाषा है?
	- **Pure Object Oriented Language = Small talk**
	- **Object Oriented Language = C++, JAVA, PHP**
	- High Level Language = C Language 1972 (Dennis M. Ritches)
	- Unix Operating System is written in C language

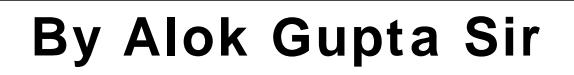

# **30. Full form of COBOL Language? COBOL keâe hetje veece yeleeDees?**

**Common Business Oriented Language.**

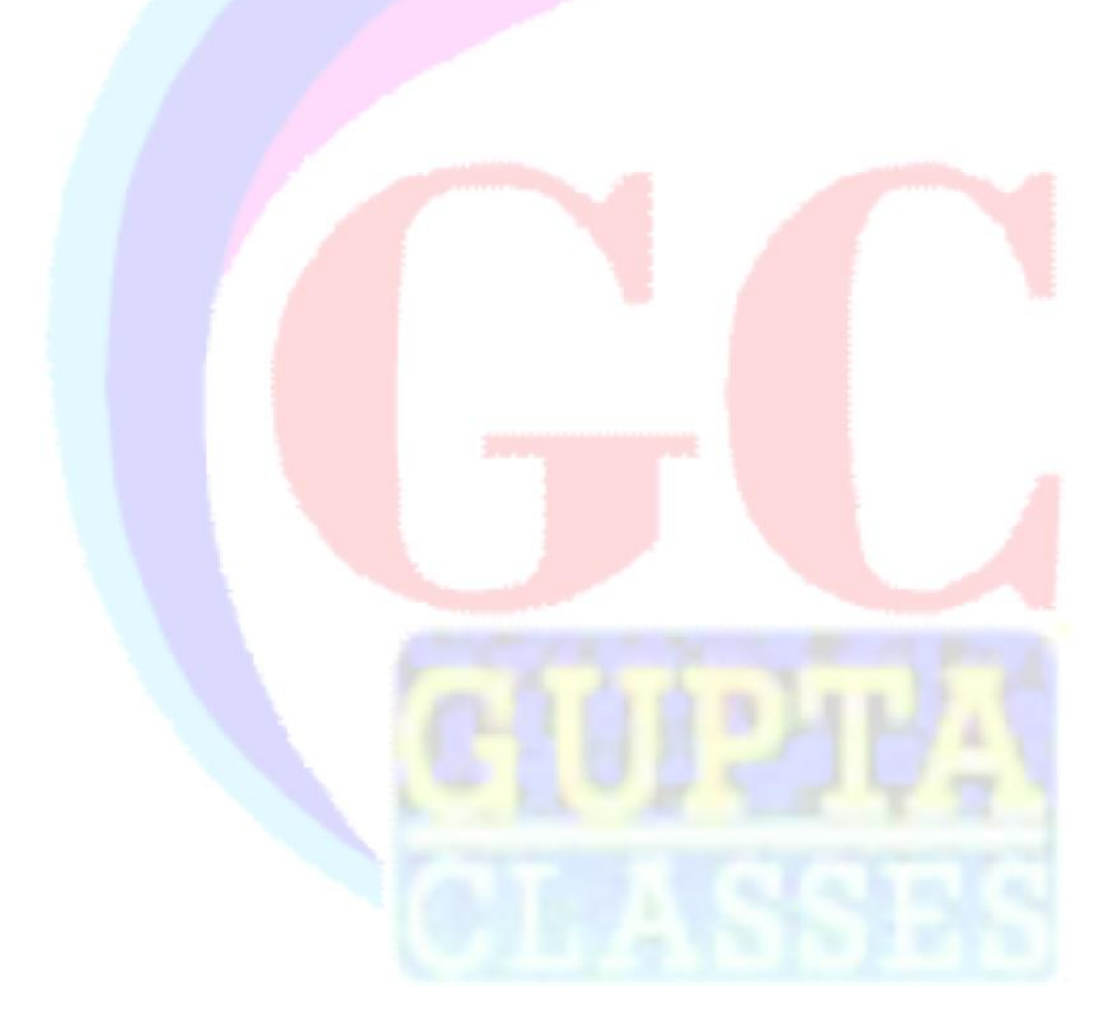